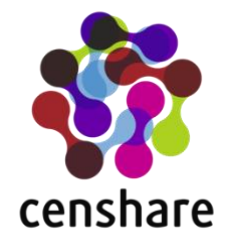

# **censhare Software version 2020.3** Third Party Software **Components**

Version 2020.3 Author (Legal Department) Date (February 2021)

#### **This document is confidential.**

All information contained in this document is provided for the sole purpose of the joint business relationship and is to be used for this express purpose only. Further publication, either in full or in part, or unauthorized disclosure to a third party, is strictly prohibited.

#### **Copyright**

censhare GmbH, Paul-Gerhardt-Allee 50, 81245 Munich Phone 089 56 82 36-0, Fax 089 56 82 36-501 info@censhare.com, www.censhare.com

### **Open Source Software**

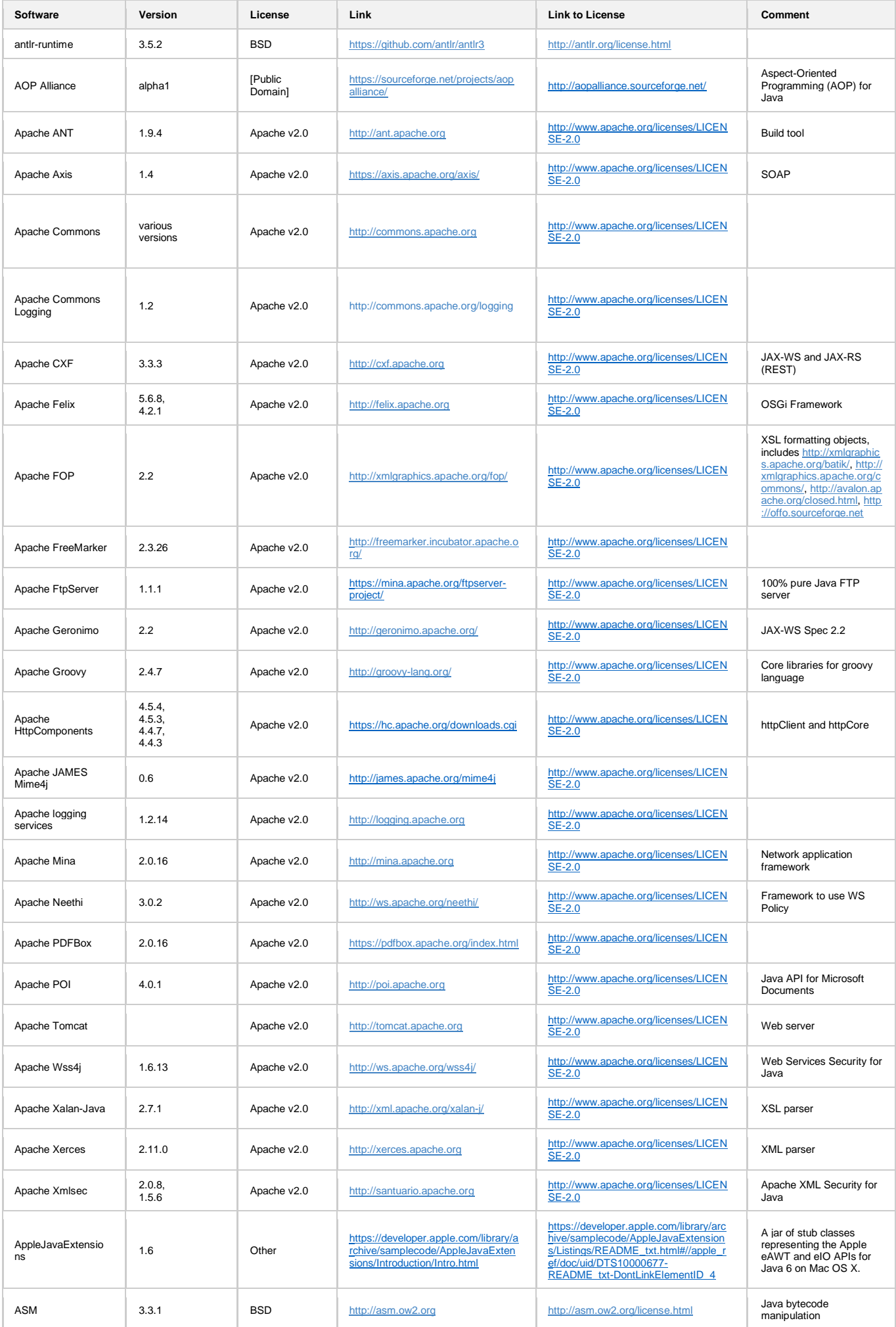

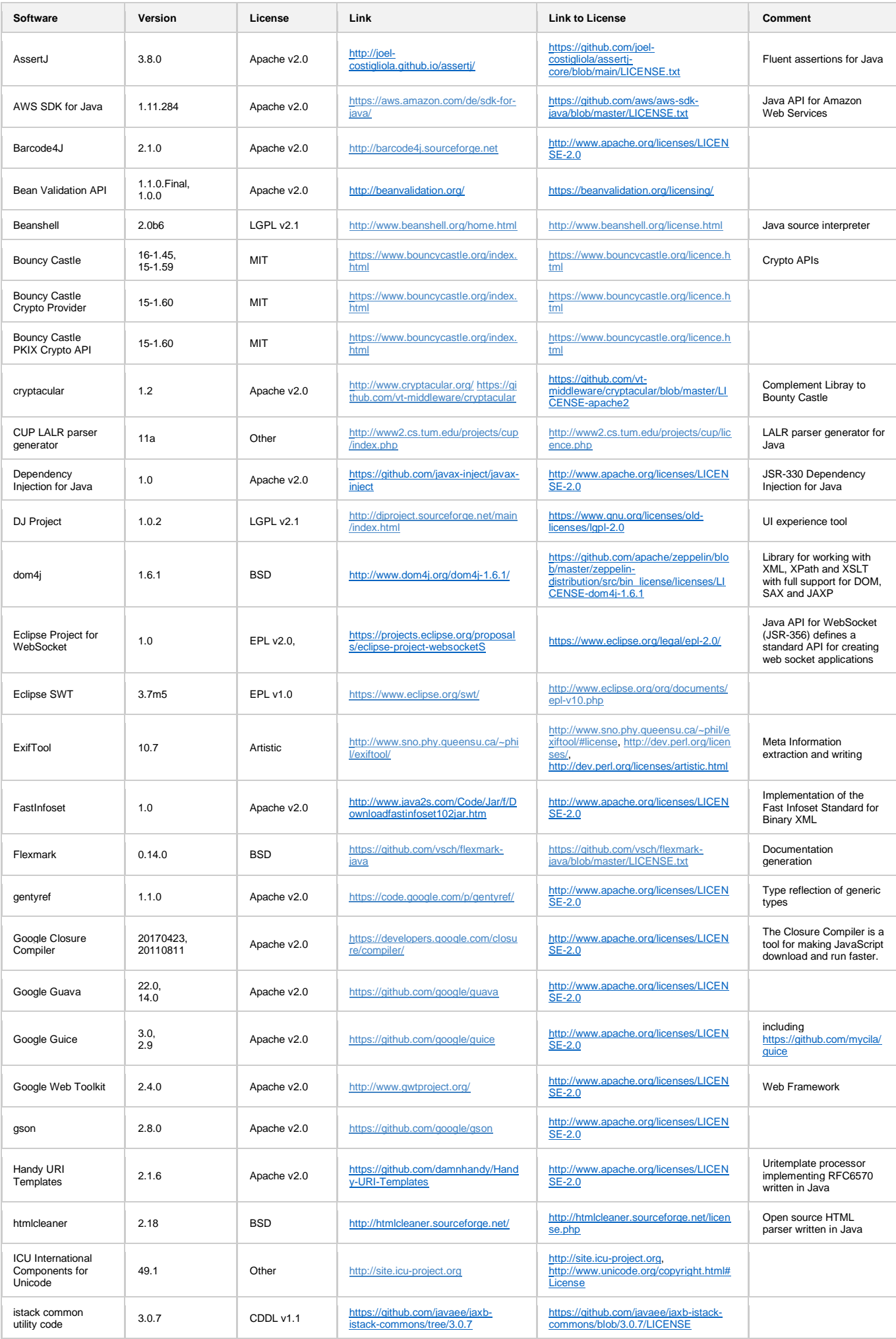

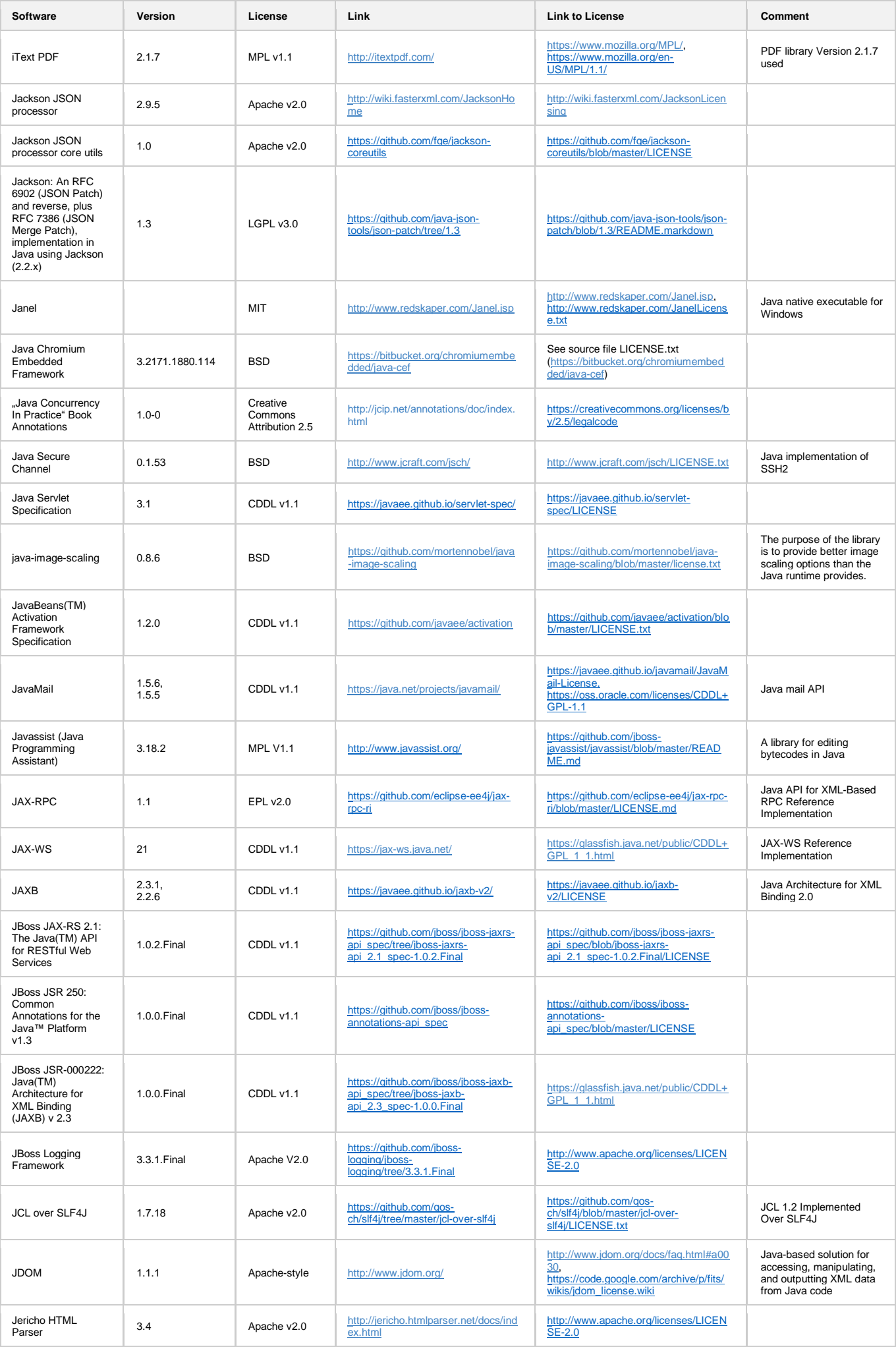

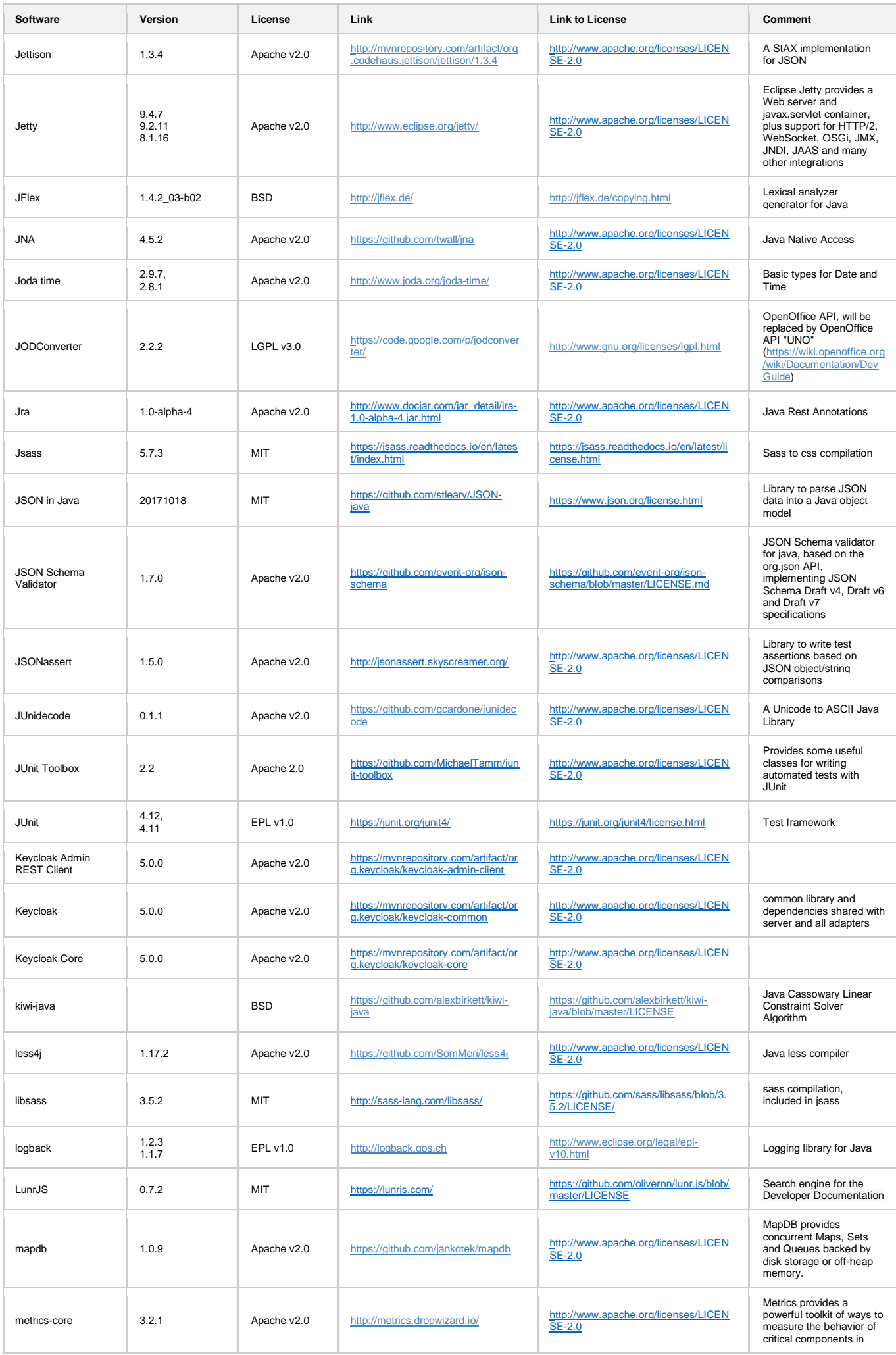

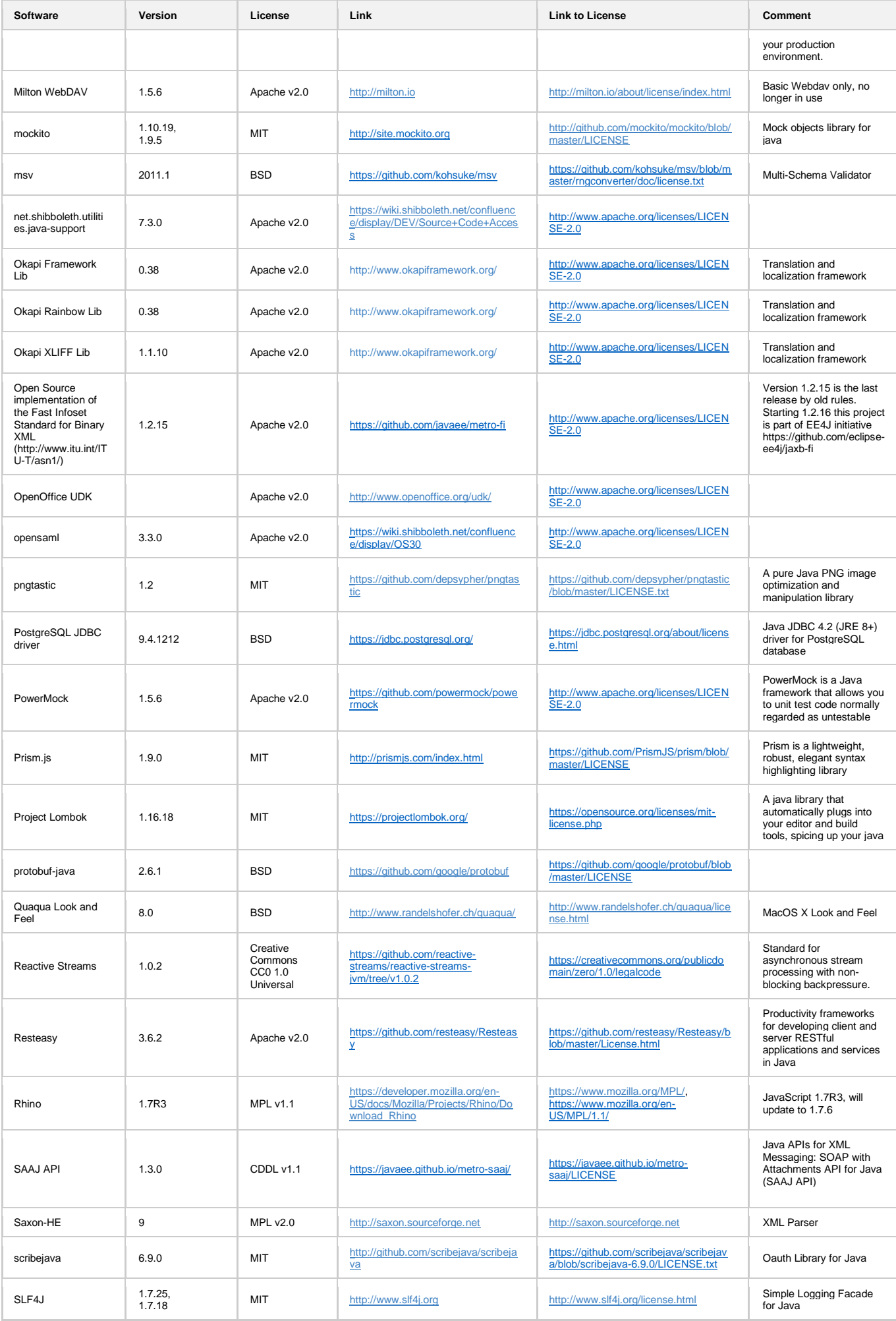

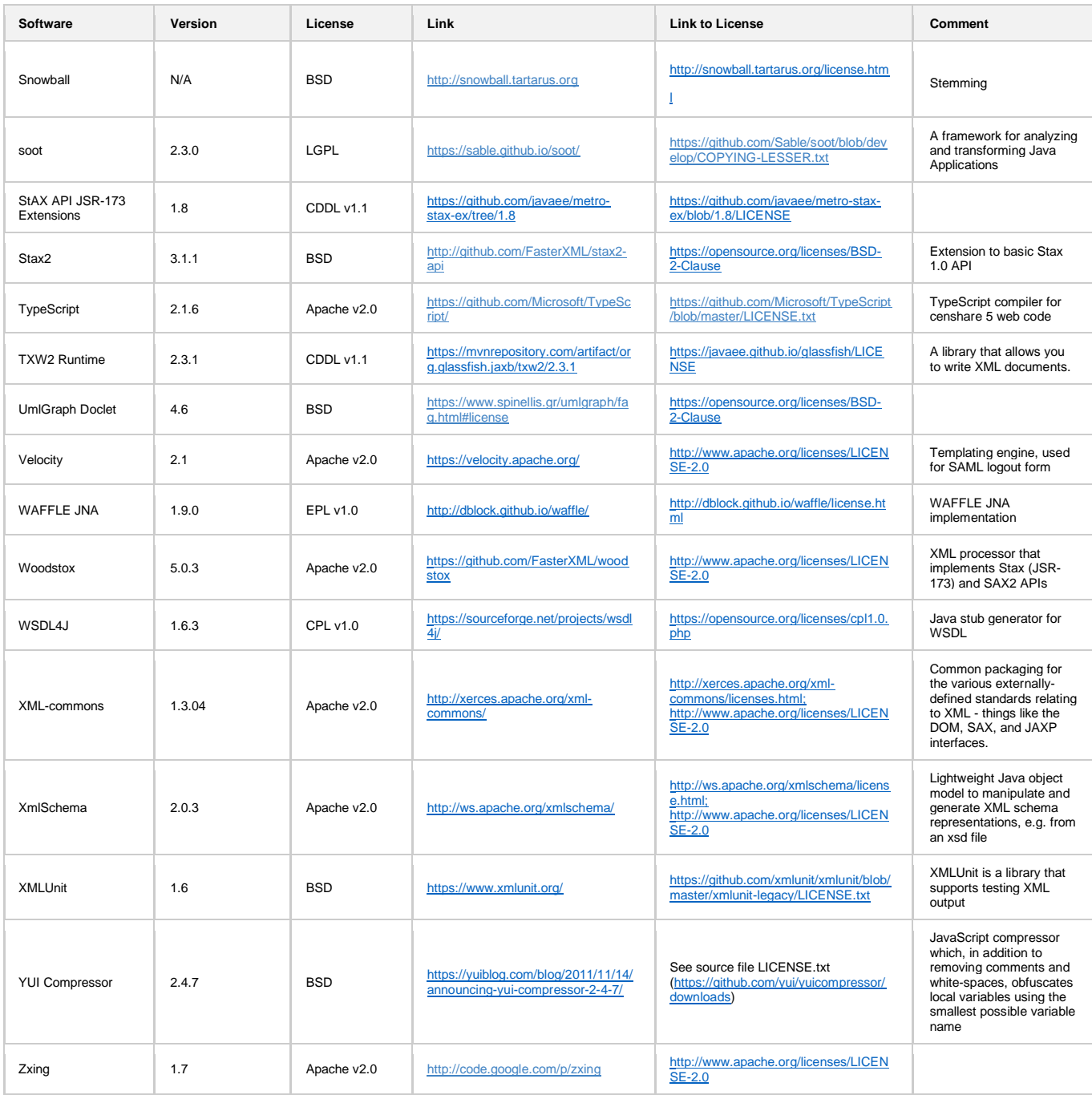

# **Open Source Software censhare 5 Web**

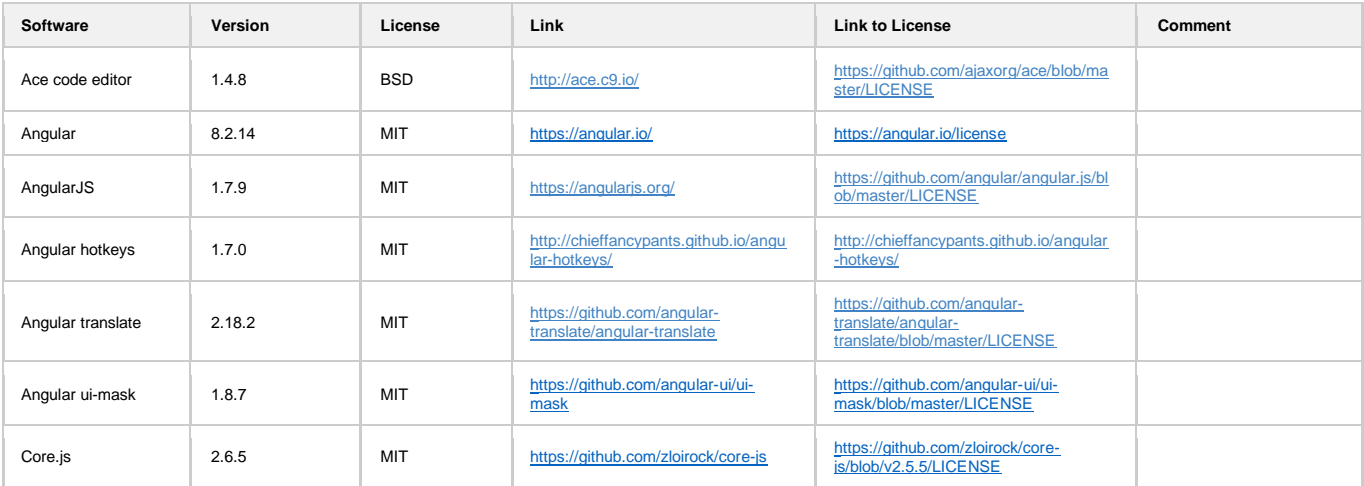

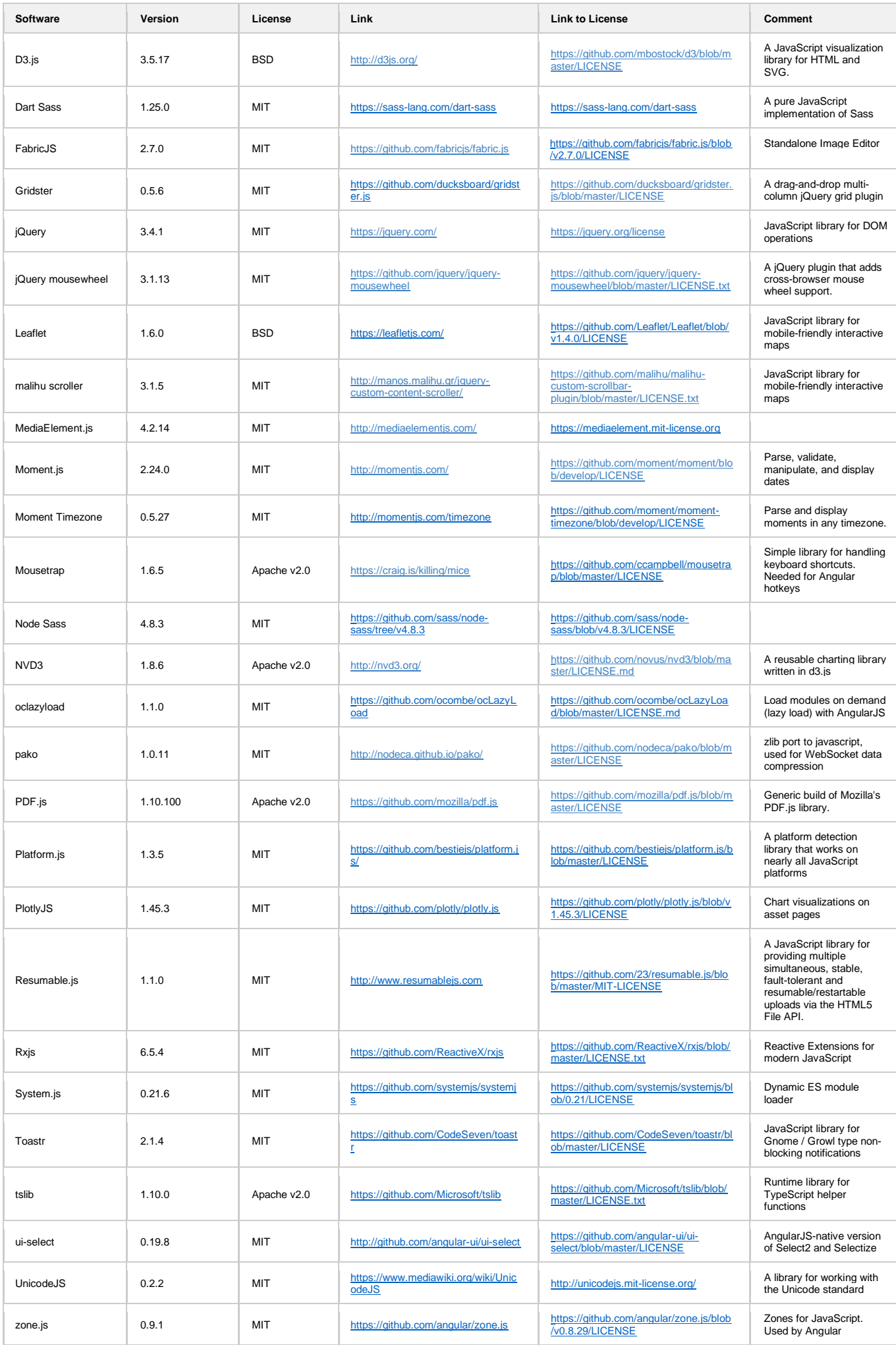

# **Additional Software (not distributed)**

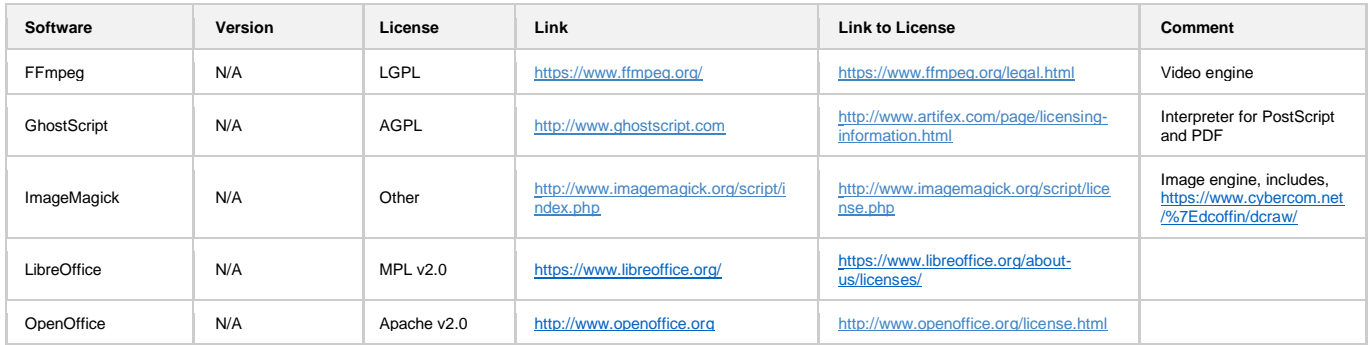

#### **Licensed Software**

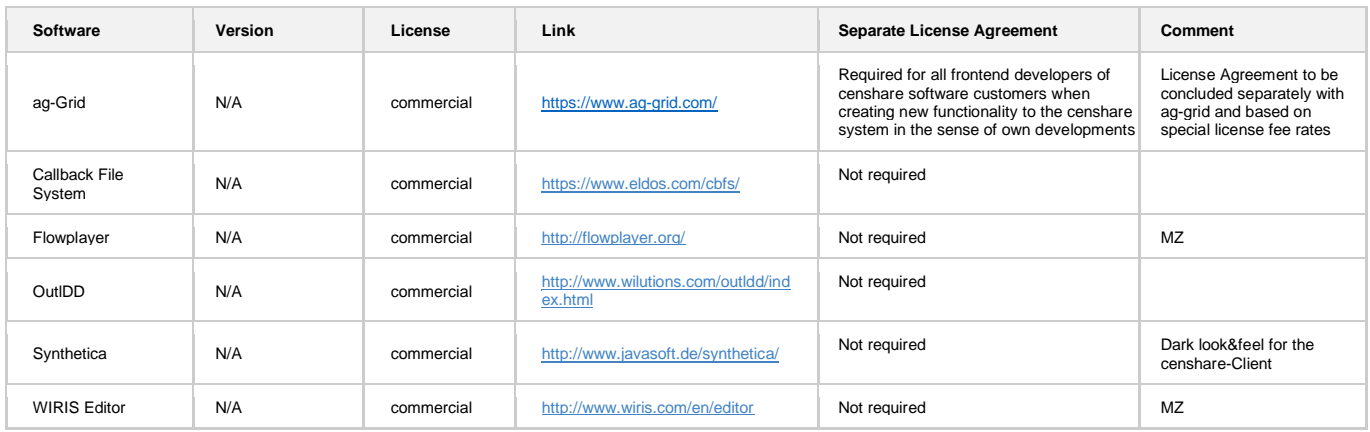